# **Concurrency: Languages, Programming and Theory Functional Programming andLambda Calculus –**

# **Session 1 – Oct 22, 2003**

Martin Odersky

EPFL-LAMP

# **Part I: Functional Programming**

- □ A pure functional program consists of data, functions, and<br>an expression which describes a result an expression which describes <sup>a</sup> result.
- Missing: variables, assignment, side-effects.
- $\Box$  <sup>A</sup> processor of <sup>a</sup> functional program is essentially <sup>a</sup> calculator.

**Example:**: (transcript of a session with scalarun, the Scala interpreter)

/home/odersky/tmp> scalarun > **def** gcd (<sup>a</sup> : int, <sup>b</sup> : int): int <sup>=</sup> **if** (<sup>b</sup> == <sup>0</sup>) <sup>a</sup> **else** gcd (b, <sup>a</sup> % <sup>b</sup>) '**def** gcd'  $>$  gcd  $(8, 10)$ 2 $>$  **val**  $x = gcd(15, 70)$ **val**  $x : int = 5$  $>$  **val**  $y = gcd(x, x)$ **val** y : int <sup>=</sup> <sup>5</sup>

# **Why Study Functional Programming?**

- FP is programming in its simplest form⇒ easier to understand thoroughly than more complex variants.
- $\Box$  FP has powerful composition constructs.
- $\Box$ In FP, only the value of an expression matters since side effects are impossible. (this property is called *referential* transparency).
- □ Referential transparency gives a rich set of laws to<br>transfarm programs transform programs.
- □ FP has a well-established theoretical basis in Lambda<br>Celeulus and Depatational Sementies Calculus and Denotational Semantics.

## **Square Roots by Newton's Method**

Compute the square root of a given number  $x$  as a limit of the sequence  $y_i$  given by:

$$
y_0
$$
 = 1  
 $y_{i+1}$  =  $(y_i + x/y_i)/2$ 

The  $i\rightarrow i+1$  step is encoded in the function *improve*:

> **def** improve (guess : double, <sup>x</sup> : double) <sup>=</sup> (guess <sup>+</sup> <sup>x</sup> / guess) / <sup>2</sup> **def** improve :  $(\textit{guess} : \textit{double}, \textit{x} : \textit{double})$  double > **val** y0 <sup>=</sup> 1.0 **val** y0 : double <sup>=</sup> 1.0  $>$  **val** y1 = improve  $(y0, 2.0)$ **val** y1 : double <sup>=</sup> 1.5  $>$  **val** y2 = improve  $(y1, 2.0)$ **val** y2 : double <sup>=</sup> 1.4166666666666665  $>$  **val** y3 = improve (y2, 2.0) **val** y3 : double <sup>=</sup> 1.4142156862745097

We have to stop the iteration when the result is good enough:

> **def** abs (x : double): double <sup>=</sup> **if** (x≥0)x **else**−x**def** abs :  $(x:$  double)double > **def** goodEnough (guess : double, <sup>x</sup> : double): boolean <sup>=</sup> abs((guess∗ guess )−**def** goodEnough : (guess : double,x : double)boolean  $(x) < 0.001$ > **def** sqrtIter(guess: double, x: double): double = **if** (goodEnough(guess, <sup>x</sup>)) guess **else** sqrtIter (improve(guess, <sup>x</sup>), <sup>x</sup>)**def** sqrtIter :  $(\textit{guess} : \textit{double}, x : \textit{double})$  double  $>$  **def** sqrt(x: double): double = sqrtIter(1.0, x) **def** sqrt :  $(x: double)$  double  $>$  sqrt $(2.0)$ 1.4142156862745097

## **Language Elements Seen So Far**

□ Function Definitions:

```
def Ident Parameters [':' ResultType] "=" Expression
```
□ Value definitions:

**val** Ident "=" Expression

- $\Box$  Function application: *Ident'(' Expr*<sub>1</sub>, ..., *Expr*<sub>2</sub> ')'
- Numbers, operators: as in Java
- $\Box$ If-then-else: as in Java, but as an expression.
- Types: as in Java.

#### **Nested Functions**

If functions are used only internally by some other function wecan avoid "name-space pollution" by nesting. E.g:

**def** sqrt (x : double)**def** improve (guess: double, x: double) ={<br>{ **def** goodEnough (guess: double, x: double) = $\left(\textit{guess} + \textit{x/guess}\right)$  / 2; abs ((guess ∗ guess )=− $\left(x\right)< 0.001;$  **def** sqrtIter (guess: double, <sup>x</sup>: double): double <sup>=</sup>**if**  $(\textit{goodEnough}~(\textit{guess}, x))$  guess **else** sqrtIter (improve(guess, <sup>x</sup>), <sup>x</sup>);sqrtIter  $(\,1.0,\, x)$ }

The visibility of an identifier extends from its own definition to theend of the enclosing block, including any nested definitions.

#### **Exercise:**

- $\Box$ The *goodEnough* function tests the absolute difference between the input parameter and the square of the guess.
- $\Box$  This is not very accurate for square roots of very small  $\Box$  This is not very accurate for your lesse numbers and might lead to divergence for very largenumbers (why?).
- $\Box$ Design a different sqrtlter function which stops if the *change* from one iteration to the next is <sup>a</sup> small fraction of theguess. E.g.

$$
abs((x_{i+1} - x_i)/x_i) < 0.001
$$

Complete:

**def** sqrtIter(guess: double, <sup>x</sup>: double): double <sup>=</sup> ?

# **Semantics of Function Application**

 $\Box$  $\Box$  One simple rule: A function application  $f(A)$  is evaluated by

- replacing the application with the function's body where
- $\bullet$  actual parameters A replace formal parameters of f.
- This can be formalised as a rewriting of the program itself.

**def** 
$$
f(x) = B
$$
; ...  $f(A) \rightarrow$  **def**  $f(x) = B$ ; ... [A/x] B

- $\square$  Here,  $[A/x]$  B stands for B with all occurrences of x replaced byA.
- $\Box$   $[A/x]$  B is called a substitution.

# **Rewriting Example:**

Consider *gcd*:

$$
\text{def gcd}(a: \text{int, } b: \text{int}) = \text{if} (b == 0) \text{ a else gcd}(b, a \%) b
$$

Then  $\mathit{gcd}\,($  14, 21 $)$  evaluates as follows:

$$
\begin{array}{rcl}\n\mathbf{gcd}(14,21) \\
\rightarrow & \mathbf{if}(21 == 0) \ 14 \ \mathbf{else} \ \mathbf{gcd}(21,14) \\
\rightarrow & \mathbf{if}(14 == 0) \ 21 \ \mathbf{else} \ \mathbf{gcd}(14,21 \%) \ 14) \\
\rightarrow & \mathbf{if}(14 == 0) \ 21 \ \mathbf{else} \ \mathbf{gcd}(14,21 \%) \ 14) \\
\rightarrow & \mathbf{if}(7 == 0) \ 14 \ \mathbf{else} \ \mathbf{gcd}(7,14 \%) \ 7) \\
\rightarrow & \mathbf{if}(0 == 0) \ 7 \ \mathbf{else} \ \mathbf{gcd}(0,7 \%) \ 0) \\
\rightarrow & \mathbf{if}(0 == 0) \ 7 \ \mathbf{else} \ \mathbf{gcd}(0,7 \%) \ 0) \\
\rightarrow & \mathbf{if}(0 == 0) \ 7 \ \mathbf{else} \ \mathbf{gcd}(0,7 \%) \ 0)\n\end{array}
$$

#### **Another rewriting example:**

Consider factorial:

**def** factorial  $(n: int): int =$  **if**  $(n == 0)$  1 **else**  $n *$  factorial  $(n - 1)$ 

Then  $\emph{factorial}(5)$  rewrites as follows:

factorial  $\left( 5\right)$  (5 ==0)1 **else** 5∗ factorial (5−1) $\longrightarrow$  $\rightarrow$  **if**<br> $\rightarrow$  5  $\left( \frac{1}{2} \right)$  $\longrightarrow$  5  $*$  factorial  $(5 - 1)$  $\rightarrow$  5  $*$  factorial  $(4)$   $\rightarrow ... \rightarrow$  5∗ (4∗ factorial  $(3))$  ...  $\rightarrow ... \rightarrow$  5∗  $($ 4∗  $($ 3∗ factorial  $(2) ) )$  ...  $\rightarrow ... \rightarrow$  5∗ (4∗(3∗(2∗ factorial  $(\hbox{\it 1})))$  ...  $\mathcal{L}$  and  $\mathcal{L}$  and  $\mathcal{L}$  and  $\mathcal{L}$  and  $\mathcal{L}$  and  $\mathcal{L}$  and  $\mathcal{L}$  and  $\mathcal{L}$  $\rightarrow ... \rightarrow$  5∗(4∗(3∗(2∗(1∗ factorial  $(0)))$  ...  $\rightarrow ... \rightarrow \text{ }5*(\text{4}*(3*(2*(1*1))))$  $\rightarrow ... \rightarrow 120$ <br>Concurrency: Languag  $rac{1}{c}$ 

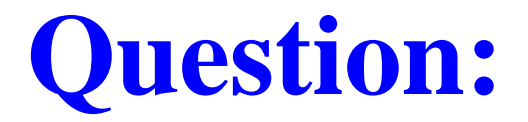

What differences are there between the two rewrite sequences?

#### **Tail Recursion**

- $\square$  Implementation note: If a function calls itself as its last action, the function's stack frame can be re-used. This iscalled "tail recursion".
- $□$  ⇒ Tail-recursive functions are iterative processes.
- $\Box$  More generally, if the last action of a function is a call to  $\Box$  another (peesible the equal function only a single stack another (possible the same) function, only <sup>a</sup> single stack frame is needed for both functions. Such calls are called"tail calls".

**Exercise:** Design <sup>a</sup> tail-recursive version of factorial.

### **First-Class Functions**

- □ Most functional languages treat functions as "first-class<br>、。。。。。。" values".
- That is, like any other value, <sup>a</sup> function may be passed as <sup>a</sup> parameter or returned as <sup>a</sup> result.
- This provides <sup>a</sup> flexible mechanism for programcomposition.
- □ Functions which take other functions as parameters or return them as results are called "higher-order" functions..

# **Example**

 $\square$  Sum integers between a and b:

**def** sumInts  $(a: int, b: int): double =$ **if** (<sup>a</sup> <sup>&</sup>gt; <sup>b</sup>) 0.0 **else** <sup>a</sup> <sup>+</sup> sumInts (<sup>a</sup> <sup>+</sup> 1, <sup>b</sup>);

 $\square$  Sum cubes of all integers between a and b:

**def** cube  $(a : int) = a * a * a;$ **def** sumCubes  $(a: int, b: int): double =$ **if** (<sup>a</sup> <sup>&</sup>gt; <sup>b</sup>) 0.0 **else** cube (a) <sup>+</sup> sumCubes (<sup>a</sup> <sup>+</sup> 1, <sup>b</sup>);

Sum reciprocals between a and b

> **def** sumReciprocals (<sup>a</sup> : int, <sup>b</sup> : int): double <sup>=</sup>**if** (<sup>a</sup> <sup>&</sup>gt; <sup>b</sup>) <sup>0</sup> **else** 1.0 / <sup>a</sup> <sup>+</sup> sumReciprocals (<sup>a</sup> <sup>+</sup> 1, <sup>b</sup>);

 $\Box$  These are all special cases of  $\sum_a^b f(n)$  for different values of f.

## **Summation with <sup>a</sup> higher-order function**

 $\Box$ Can we factor out the common pattern?

Define:

> **def** sum(f: int  $\Rightarrow$  double, a: int, b: int): double =<br> **if**  $(a \gt b)$   $\cap$   $\cap$  **else**  $f(a)$   $\perp$  sum(f  $a \perp$  1 b); **if**  $(a > b)$  0.0 **else**  $f(a) + \text{sum}(f, a + 1, b)$ ;

 $\Box$ Then we can write:

> **def** sumInts $(a: int, b: int) = sum(id, a, b);$ **def** sumCubes $(a: int, b: int) = sum(cube, a, b);$ **def** sumReciprocals(a : int, <sup>b</sup> : int) <sup>=</sup> sum(reciprocal, a, <sup>b</sup>);

where

**def** 
$$
id(x: int) = x;
$$

\n**def**  $cube(x: int) = x * x * x;$ 

\n**def**  $reciprocal(x: int) = 1.0 / x;$ 

## **Anonymous functions**

- □ Parameterisation by functions tends to create many small<br>functions functions.
- $\square$  Sometimes it is cumbersome to have to define the functions using **def**.
- □ A shorter notation makes use of anonymous functions,<br>defined as follower defined as follows:  $\left(\textsf{x}_1\colon \mathcal{T}_1, ..., \textsf{x}_n\colon \mathcal{T}_n\right) \Rightarrow E$  defines a function which maps its parameters  $x_1$ , ...,  $x_n$  to the result of the expression  $E$ (where  $E$  may refer to  $x_1,\,...,\,x_n$ ).
- $\Box$  The parameter types  $T_i$  may be omitted if they can be reconstructed "from the context" reconstructed "from the context".

□ Anonymous functions are not essential in Scala; an anonymous function  $(x_1, ..., x_n) \Rightarrow E$  can always be<br>expressed using a *def* as follows: expressed using <sup>a</sup> **def** as follows:

$$
\{ \ \text{def } f(x_1: T_1, \, ..., \, x_n: T_n) = E \, ; \, f \}
$$

where  $\emph{f}$  is fresh name which is used nowhere else in the program.

 $\Box$  We also say, anonymous functions are "syntactic sugar".

## **Summation with Anonymous Functions**

Now we can write shorter:

**def** sumInts $(a: int, b: int) = sum((x \Rightarrow x), a, b);$ **def** sumCubes $(a: int, b: int) = sum((x \Rightarrow x * x * x), a, b);$ **def** sumReciprocals $(a: int, b: int) = sum((x \Rightarrow 1.0 / x), a, b);$ 

Can we do even better?

Hint:  $\emph{a, b}$  appears everywhere and does not seem to take part in interesting combinations. Can we get rid of it?

# **Currying**

Let's rewrite *sum* as follows.

```
def sum(f: int \Rightarrow double) = {<br>def sumEun (a; int, b; int);
   def sumFun (a: int, b: int): double =
      if (a > b) 0.0
      else f(a) + sumFun(a + 1, b);
  sumFun}
```
- $\square$  sum is now a function which returns another function;
- $\Box$  Namely, the specialized summing function which applies the f function and sums up the results.

Then we can define:

val sumints = sum 
$$
(x \Rightarrow x)
$$
;  
val sumCubes = sum  $(x \Rightarrow x * x * x)$ ;  
val sumReciprocals = sum  $(x \Rightarrow 1.0 / x)$ ;

#### Function values can be applied like other functions: sumReciprocals (1, <sup>1000</sup>)

# **Curried Application**

How are function-returning functions applied?Example:

> sum (cube) (1, <sup>10</sup>)3025

- $\square$  sum "cube-summing function" (Hence, s*um*  $(\bm{cube})$  is equivalent  $(cube)$  applies sum to cube and returns the to s*umCubes*).
- $\Box$  $\square$  This function is then applied to the pair  $(1, 10)$ .
- Hence, function application associates to the left:

sum (cube) 
$$
(1, 10)
$$
 == (sum (cube)  $(1, 10)$   
== val sc = sum (cube) ; sc  $(1, 10)$ 

## **Curried Definition**

- $\square$  The style of function-returning functions is so useful in FP,<br>that we have aposial avator for it. that we have special syntax for it.
- $\square$  For instance, the next definition of sum is equivalent to the neavious and but shorter: previous one, but shorter:

**def** sum (f: (int, int) 
$$
\Rightarrow
$$
 double) (a; int, b: int): double = {

\n**if** (a > b) 0.0

\n**else** f(a) + sum(f)(a + 1, b)

\n}

#### Generally, <sup>a</sup> curried function definition

**def** f  $(\textit{args}_1)$  ...  $(\textit{args}_n)$  =  $E$ 

where  $n>1$  expands to

$$
\textbf{def } f \left( \text{args}_1 \right) \dots \left( \text{args}_{n-1} \right) = \left( \textbf{def } g \left( \text{args}_n \right) = E \ ; g \ \right)
$$

where  $g$  is a fresh identifier. Or, shorter:  $\,$ 

$$
\textbf{def } f \text{ (args}_1) \dots \text{ (args}_{n-1}) = (\text{ args}_n) \Rightarrow E
$$

Performing this step  $n$  times yields that

$$
\textbf{def } f\left(\text{args}_1\right) \dots \left(\text{args}_{n-1}\right)\left(\text{args}_n\right) = E
$$

is equivalent to

$$
\text{def } f = (args_1) \Rightarrow (\text{ args}_2) \Rightarrow ... (\text{ args}_n) \Rightarrow E
$$

- □ Again, parentheses around single-name formal parameters<br>may be dreased may be dropped.
- $\square$  This style of function definition and application is called<br>attention of the its premater. Heakall B. Curry currying after its promoter, Haskell B. Curry.
- □ Actually, the idea goes back further to Frege and<br>Sebënfinkel, but the name "curried" cought on (m Schönfinkel, but the name "curried" caught on (maybebecause "schönfinkeled" does not sound so well.)

#### **Exercises:**

1. The s*um* function uses a linear recursion. Can you write a<br>toil recursive one by filling in the 22's? tail-recursive one by filling in the ??'s?

```
def sum f (a: int, b: int): double = \{def iter (a: int, result: double): double = \{if (??) ??
else iter (??, ??)
  }
iter (??, ??)}
```
2. Write a function *product* that computes the product of the values of functions at points over <sup>a</sup> given range.

3. Write *factorial* in terms of *product*.

4. Can you write an even more general function whichgeneralizes both *sum* and *product*?